### **■ для тебя, пенсионер!** и предпринимателям

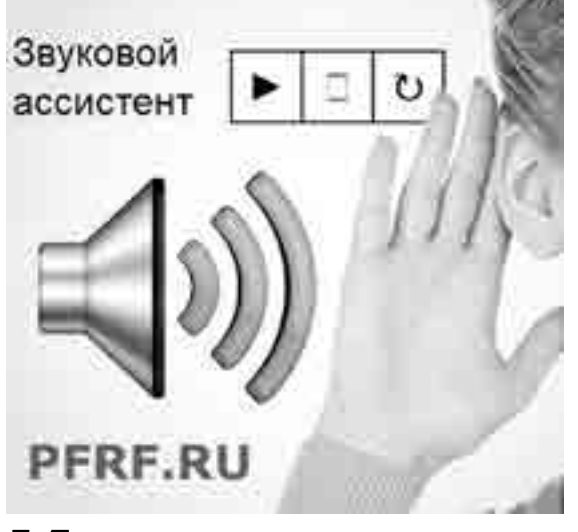

## @MAITAQANCKA'Я ПРАВДА

### КОНСУЛЬТАЦИИ

- Действительно, на сайте Пенсионного фонда России заработал голосовой ассистент - новая функция, которая позволяет озвучивать любую размещенную на ресурсе текстовую информацию, рассказала **руководитель пресс-службы ОПФР России в Магаданской области Елена ЛОХМА-НОВА.** - Теперь все публикуемые материалы ПФР можно не только читать, но и прослушивать, что особенно важно для людей со слабым зрением и тех, кому сложно воспринимать текст с экрана электронного устройства. Прослушивать можно в равной степени и короткие тексты (наподобие меню страниц, названий разделов сайта), и длинные материалы, такие как новости или тематические статьи.

Голосовой ассистент интегрирован в версию сайта для слабовидящих, по сравнению со стандартной версией она отличается большей контрастностью, позволяет задавать наиболее удобные пользователю параметры отображения текста, фона страниц и пр. Чтобы озвучить текст на сайте, необходимо открыть меню «Для слабовидящих» в верхней части страницы, выделить мышкой текстовый фрагмент и нажать кнопку «воспроизвести» (►). После этого текст будет озвучен. Ассистент позволяет приостанавливать воспроизведение и заново проигрывать выделенный текст.

Для озвучки информации на сайте ПФР используется прогрессивная технология обработки и воспроизведения данных, которая по качеству превосходит большинство существующих аналогов. В ней минимизированы такие неприятные особенности электронной диктовки текста, как резкие переходы между словами или смена тембра, неестественные интонации и произношение слов, часто встречающиеся в работе голосовых ассистентов. Следует отметить, что в некоторых случаях установленный на компьютере браузер (интернетобозреватель) или антивирус могут блокировать работу голосового ассистента. Чтобы исключить возможность блокировки, необходимо правильно выставить настройки браузера и антивируса, например, отключить блокировку всплывающих окон для сайта Пенсионного фонда. Функция голосового ассистента сегодня все чаще используется разработчиками компьютерных программ, сайтов и мобильных устройств для расширения возможностей ввода и вывода информации и в целом для облегчения работы пользователей. Большинство таких ассистентов в основном позволяют вводить информацию посредством голоса, в то время как вывод текстовой информации через озвучку, что реализовано на сайте Пенсионного фонда, встречается реже.

Как поясняют **специали-**

**сты УФНС России по Магаданской области**, еще год назад, 15 июля 2016-го, вступил в силу Федеральный закон от 3.07.2016 г. № 290-ФЗ «О внесении изменений в Федеральный закон «О применении контрольно-кассовой техники при осуществлении наличных денежных расчетов и (или) расчетов с использованием платежных карт» и отдельные законодательные акты Российской Федерации». В настоящее время в нашем регионе переведено на новый порядок более 1437 единиц ККТ - более 60 % всех кассовых аппаратов области.

Для отдельных категорий пользователей (общий режим налогообложения, УСНО, реализация алкогольной продукции) переход на новые ККТ закончился 1 июля. С этого времени для них прекращено использование моделей ККТ, не соответствующих требованиям обновленного законодательства, то есть не

оборудованных фискальными накопителями, такие ККТ будут сняты с учета без участия их владельцев, в одностороннем порядке.

Всем владельцам контрольно-кассовой техники, не соответствующей требованиям обновленного законодательства, территориальные налоговые органы через «Личный кабинет налогоплательщика юридического лица» и «Личный кабинет налогоплательщика индивидуального предпринимателя» направят уведомления о снятии ККТ с учета и необходимости представить показания контрольных и суммирующих денежных счетчиков. Тем, кто не подключен к личным кабинетам, уведомления направят на бумажном носителе.

Обращаем внимание, что согласно разъяснениям Минфина, если пользователь своевременно принял необходимые меры по переходу на новый порядок, но по независящим от него при-

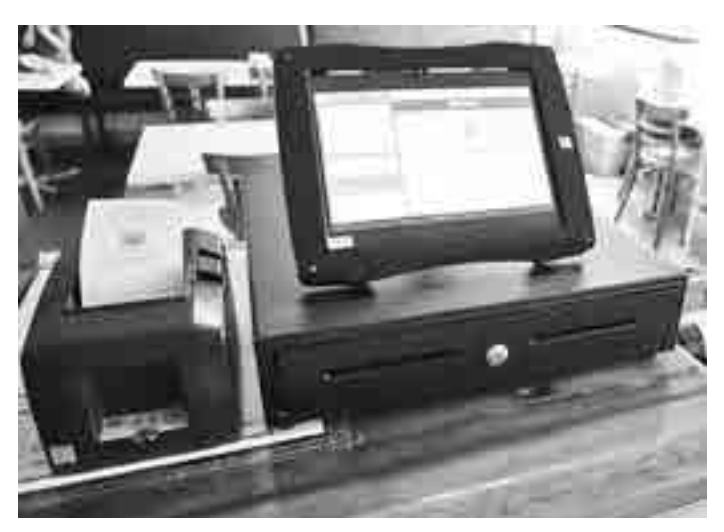

чинам работает по старому (например, организация или индивидуальный предприниматель заказали ККТ и фискальный накопитель, но вовремя его не получили), при проведении контрольных мероприятий административное наказание в виде штрафа применяться не будет. Организации при таких обстоятельствах могут использовать без административных последствий чекопечатающую машину (старую ККТ, снятую с налогового

## **■ ВЫРЕЖИ И СОХРАНИ Как деньги на онлайн-ветер не выбросить**

учета). Главное, чтобы покупателю был выдан документ, подтверждающий расчет. В помощь пользователям

ККТ продолжает работать открытый класс по вопросам перехода на новый порядок применения, который функционирует на постоянной основе еженедельно по средам с 15.30 по адресу: г. Магадан, пер. Школьный, 3, 5-й этаж, актовый зал (бывшее здание юридической академии).

Чтобы ответить читателю, «МП» обратилась в **Отделение по Магаданской области Дальневосточного главного управления Центрального банка России.** Вот что сообщают его специалисты.

Чтобы свести риски при проведении банковских операций через Интернет к минимуму, необходимо соблюдать основные меры безопасности.

1. Не вводите свои личные данные (номер телефона, данные паспорта, ПИН-код и другие): для входа в интернетбанк клиенту необходимы только логин и пароль.

2. Всегда проверяйте адрес сайта: если он отличается от официального даже одной буквой, - это фишинговый сайт; если интернет-обозреватель предупреждает, что сертификату безопасности сайта доверять нельзя, не доверяйте.

3. Для защиты от злоумышленников (фишеров) операции подтверждаются вводом одноразового пароля или СМС-пароля. Это очень важный элемент безопасности, поэтому пароли ни при каких обстоятельствах никому не разглашайте!

4. Не входите в свой «Личный кабинет» с чужих ком-

пьютеров. Если же в силу каких-то причин вам пришлось это сделать, обязательно по окончании работы нажмите

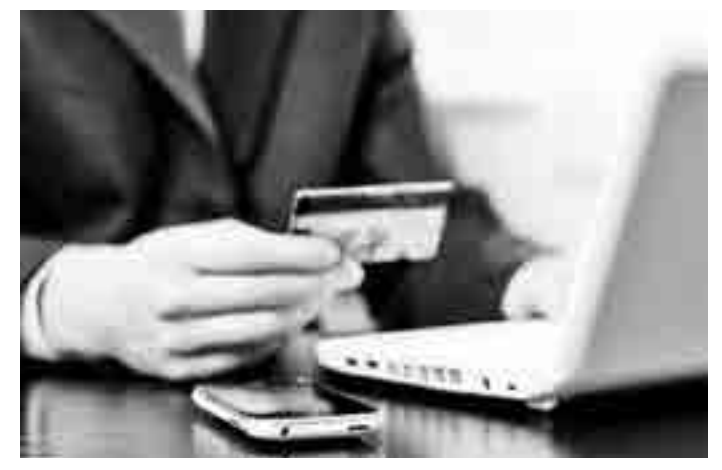

иконку «выход» и очистите кэш-память.

5. Используйте сложный пароль, в браузере вводите его каждый раз вручную, запоминание пароля в браузере отключите.

6. Обращайте внимание на регулярное обновление применяемой антивирусной программы, периодически производите антивирусную проверку компьютера (телефона) для своевременного обнаружения вредоносных программ.

7. В качестве операционной системы необходимо использовать более современные версии и в дальнейшем их обязательно обновлять, так как последние обновления операционных систем разрабатываются с учетом новых появившихся вирусов, это касается также интернет-браузеров и почтовых программ. 8. По возможности исполь-

зуйте дополнительные защитные программы, например, персональные межсетевые экраны, программы защиты от спам-рассылок и др.

9. При работе в браузере необходимо использовать кодированное (защищенное) соединение, для этого в браузере в адресной строке должно стоять https (например, https:// online.sberbank.ru), убедитесь в этом.

10. Не устанавливайте на компьютер или телефон

подозрительные программы, так как такие продукты, полученные из непроверенных источников, могут содержать вирусы, сетевых червей или трояны. Необходимо также запретить в почте прием подозрительных писем и содержащих исполняемые вложения.

11. Используйте СМСоповещение, такая услуга сейчас предоставляется практически во всех банках. При получении сообщения об операции, которую вы не совершали, следует сразу же обратиться по телефону в cлужбу поддержки вашего банка.

12. Установите лимиты на онлайн-операции по карте, и мошенники не смогут снять с карты больше той суммы, на

которую установлено ограничение.

Следуйте этим несложным советам, и ваши онлайн-платежи всегда будут в безопасности.

**Если же, по вашему мнению, ваши права нарушает банк или кредитная организация, вы можете направить письменное обращение в Отделение по Магаданской области Дальневосточного главного управления Центрального банка Российской Федерации по адресу: 685000, г. Магадан, ул. Пушкина, 4, или по электронной почте в интернет-приемную Банка России на сайте www. cbr.ru.**

# **И читать, и слушать**

**- Я плохо вижу, имею инвалидность. Увлеклась компьютером и с удивлением узнаю, что теперь тексты можно не только читать, но и слушать. Видела сообщение о том, что Пенсионный фонд стал первым российским госучреждением, запустившим сервис голосового ассистента на своем сайте. Какие это дает преимущества? Мария КОМАГОРОВА, ветеран труда РФ.**

# **Сложно ли работать с новыми кассами?**

**- Разъясните, пожалуйста, в каком случае ККТ будут сняты с учета без участия их владельцев, в одностороннем порядке? И можно ли где-то получить консультацию по вопросам перехода на новый порядок применения контрольнокассовой техники?**

**Марина ИГУНОВА. Магадан.**

> **Получить подробную информацию можно на сайте ФНС России в специальном разделе «Новый порядок применения контрольнокассовой техники», а также по тел. 62-60-82 в УФНС России по Магаданской области и в межрайонных ИФНС России по Магаданской области.**

**- Знакомые вовсю пользуются онлайн-банкингом, говорят, очень удобно. А я побаиваюсь - не опасна ли эта современная возможность?**

### **Галина БЕККЕР.**